# **Presenatations in R Markdown**

David Gerard 2019-03-07

- Make beautiful presentations in R.
- Section 29.5 of [RDS.](https://r4ds.had.co.nz/)
- You can make a presentation using R Markdown.
- New slides are made with two hash tags ## (instead of creating a header).
- Sections of a presentation are made with one hash tag #.
- Otherwise, just use the same code from R Markdown as before.

### **Create a New Presentation File**

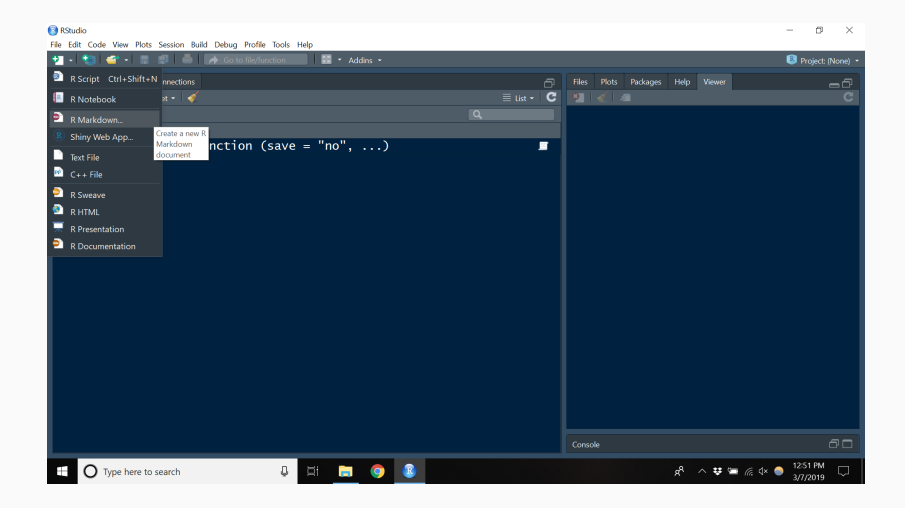

### **Create a New Presentation File**

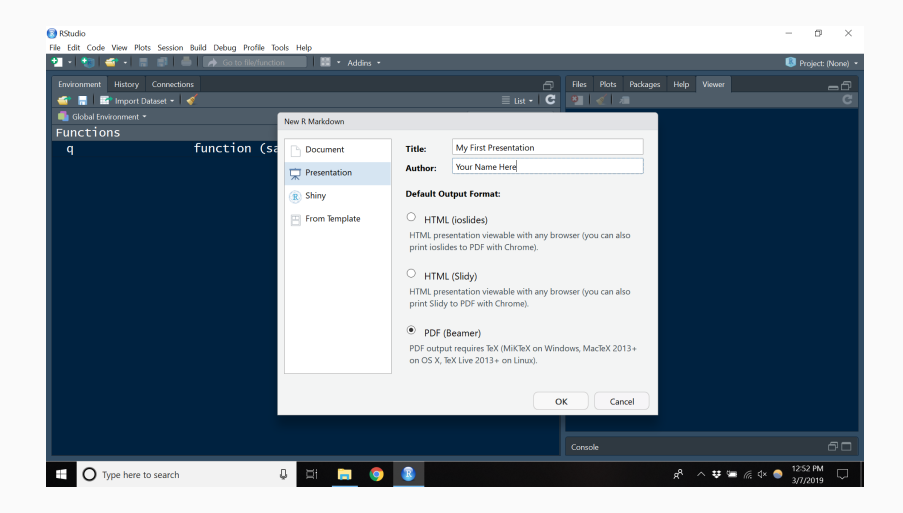

## **Types of Presentations**

- The R Markdown output options of ioslides\_presentation and slidy\_presentation both create HTML presentations (with different styles).
- The R Markdown output option of beamer\_presentation creates a PDF presentation.
- powerpoint\_presentation outputs a powerpoint that you could then edit by hand.
- You can also download the revealjs and rmdshower packages to use the revealjs::revealjs\_presentation and rmdshower::shower\_presentation to get two other HTML styles.
- For PDF presentations, you can change the theme using the theme and colortheme YAML arguments.
- For a list of themes, see [https://hartwork.org/beamer-theme-matrix/.](https://hartwork.org/beamer-theme-matrix/) The rows index the theme and the columns index the colortheme.

### **Beamer Themes**

---

• Here is an example YAML header for the CambridgeUS theme and the seahorse colortheme.

```
---
title: "Presenatations in R Markdown"
author: "David Gerard"
date: "2019-03-07"
output:
  beamer_presentation:
    theme: "CambridgeUS"
    colortheme: "seahorse"
urlcolor: "blue"
```
- Create your own presentation in R Markdown. The first slide contains code that calculates the mean arrival delay for each day in the year 2013 from the nycflights13 dataset.
- The second slide contains the plot (without R code) on the following slide.
- Make this presentation using different presentation styles available in R Markdown.

### **Exercise Plot**

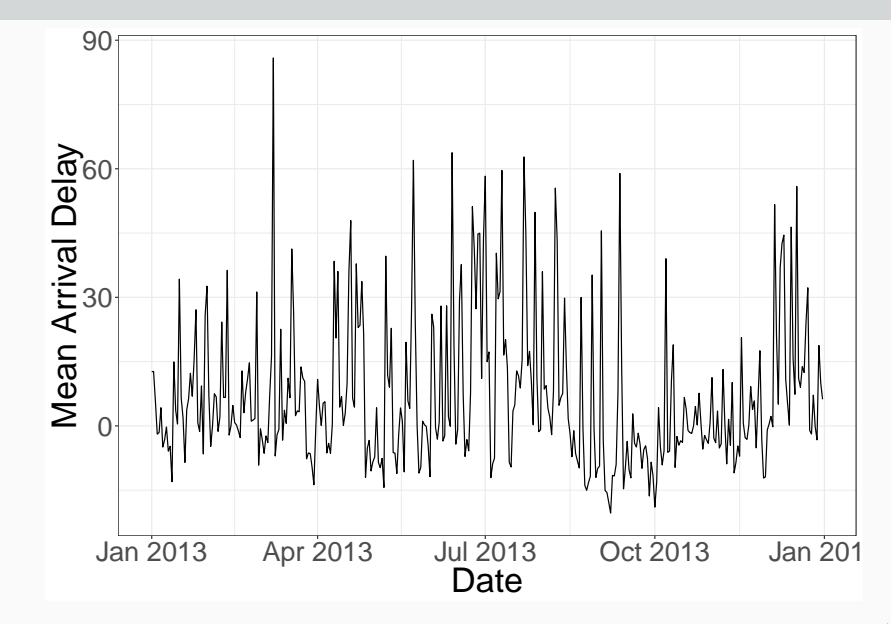